# Configuração na interface de sinalização de H.323 (A SUA) dos codec de áudio Ī

## Índice

[Introdução](#page-0-0) [Pré-requisitos](#page-0-1) **[Requisitos](#page-0-2)** [Componentes Utilizados](#page-0-3) **[Convenções](#page-1-0)** [Parâmetros codec apoiados no H.245](#page-1-1) [Parâmetros codec dos recursos de terminal H.245](#page-1-2) [Parâmetros codec do canal H.245](#page-2-0) [Modos H.245](#page-2-1) [Configuração dos codec de áudio](#page-2-2) [Configuração padrão](#page-3-0) [Exemplo de configuração adicional do codec](#page-3-1) [Exemplo de configuração dos codec de áudio G.729 com MML](#page-3-2) [Informações Relacionadas](#page-3-3)

## <span id="page-0-0"></span>Introdução

Este documento descreve configurar a interface de sinalização de H.323 (A SUA) para ser capaz do trabalho com os codecs múltiplos da Voz no H.245. O codec do padrão usado no O SEU não é frequentemente bastante para soluções de Controle de chamadas de Cisco com a adjunção de H.323 (A SUA) a colaborar com redes running existentes de VoIP. Cisco explicará as etapas necessárias usadas para permitir O SEU a trabalhar com os codecs diferentes de G.711.

Este documento introdutório fornece uma descrição do assunto e de toda a informação contextual que descrevem um cenário de mundo real em que esta informação pôde ser usada.

## <span id="page-0-1"></span>Pré-requisitos

### <span id="page-0-2"></span>**Requisitos**

Os leitores deste documento devem estar cientes da seguinte informação:

- Abastecimento O SEU (veja a [seção Informação Relacionada\)](#page-3-3)
- Recomendações de Protocolo de H.323 União de telecomunicação internacional (ITU)

### <span id="page-0-3"></span>Componentes Utilizados

As informações neste documento são baseadas nas versões de software e hardware:

 $\cdot$  Versões HSI 2.21 e 4.1

As informações neste documento foram criadas a partir de dispositivos em um ambiente de laboratório específico. Todos os dispositivos utilizados neste documento foram iniciados com uma configuração (padrão) inicial. Se a sua rede estiver ativa, certifique-se de que entende o impacto potencial de qualquer comando.

#### <span id="page-1-0"></span>**Convenções**

Para obter mais informações sobre convenções de documento, consulte as [Convenções de dicas](//www.cisco.com/en/US/tech/tk801/tk36/technologies_tech_note09186a0080121ac5.shtml) [técnicas Cisco](//www.cisco.com/en/US/tech/tk801/tk36/technologies_tech_note09186a0080121ac5.shtml).

### <span id="page-1-1"></span>Parâmetros codec apoiados no H.245

A sinalização do controle H.245 é usada durante cada atendimento às mensagens do controle de intercâmbio. Antes que um atendimento esteja estabelecido, as capacidades dos valores-limite de H.323 estão trocadas. Da especificação de protocolo de H.323 um apoio dos codec de áudio é imperativo porque é o serviço mínimo proporcionado pelo padrão de H.323. Todos os Terminais H.323 devem ter pelo menos um codec de áudio apoiado, que é G.711. O apoio adicional do codec tal como G.722, G.728, e G.729 é opcional. Neste tempo O SEU não apoia os tipos de codec dinâmicos (tipo do anexo de G.729) que são definidos fora do RFC 1890. O SEU igualmente apoia o G.723.1

#### <span id="page-1-2"></span>Parâmetros codec dos recursos de terminal H.245

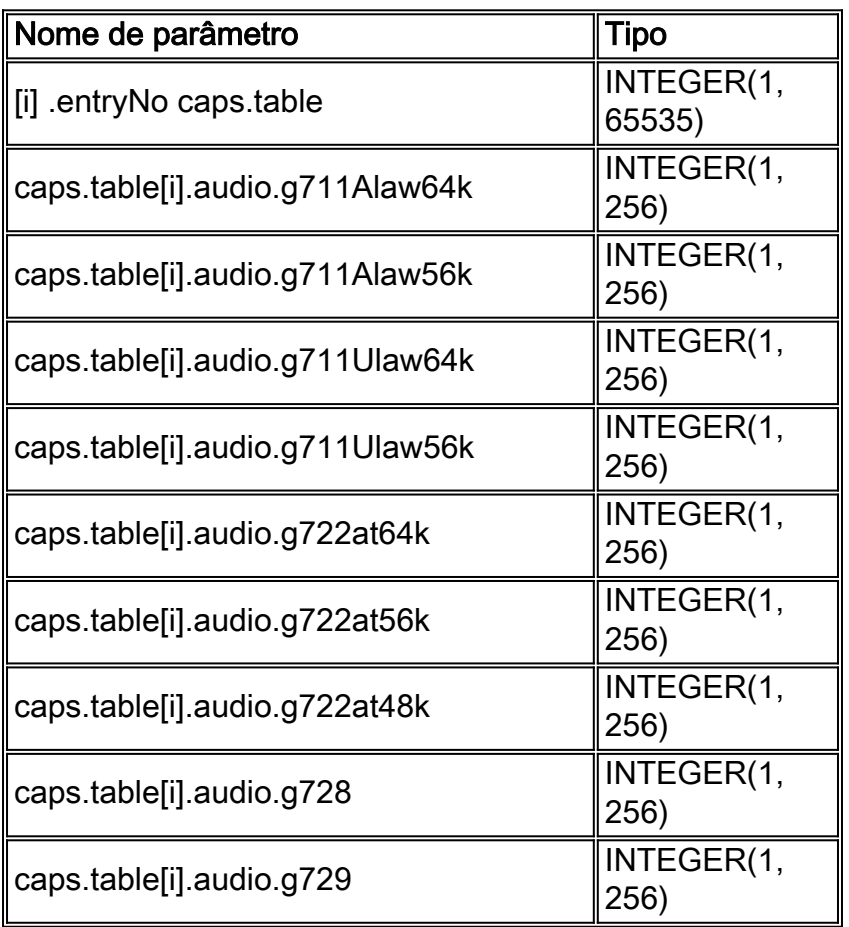

### <span id="page-2-0"></span>Parâmetros codec do canal H.245

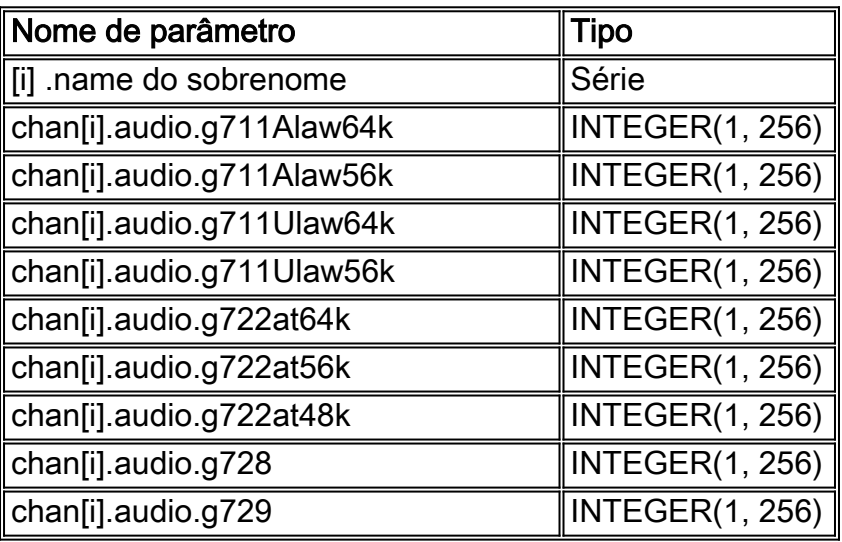

### <span id="page-2-1"></span>Modos H.245

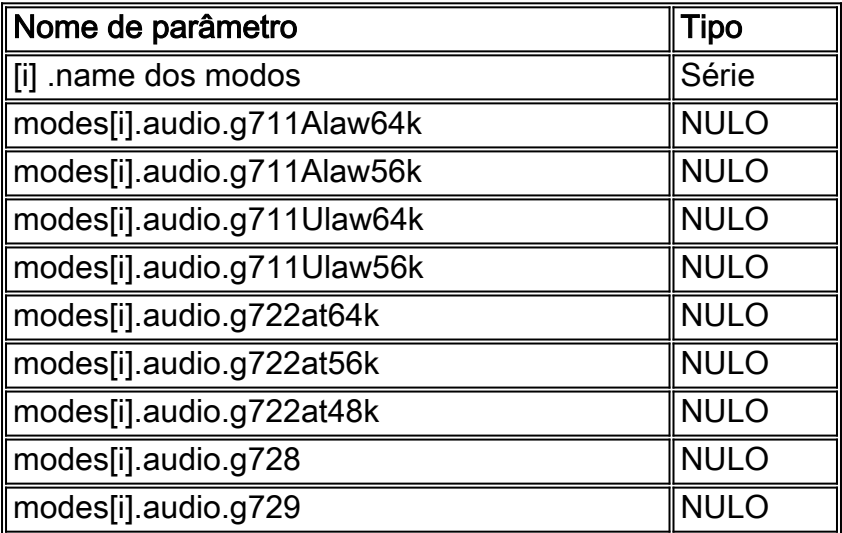

## <span id="page-2-2"></span>Configuração dos codec de áudio

Éimperativo apoiar somente G.711 a propósito do padrão de H.323. Consequentemente, G.711 é os codec de áudio do padrão no O SEU. Se você quer usar um outro codec, você tem que configurar-lo. O valor dos campos h245.caps.table[x].audio e h245.chan[x].audio está representando os recursos de áudio do codec escolhido. Os recursos de áudio são os valores de número inteiros que descrevem os frames máximos pelo pacote, não o número de milissegundos ou bytes por pacote.

G.711 é um codec amostra-baseado com uma recomendação ITU de 8000 amostras por segundo sobre um quadro de oito amostras. G.711 representa (em um quadro) 1 Senhora do discurso. G.729 é comparado a G.711 quadro-baseou e representa (em um quadro) a Senhora 10 do discurso. Isto condu-lo a um valor JJ (veja abaixo) que é realmente um multiplicador para a capacidade que o valor-limite de H.323 tem.

Por exemplo, se um EP é capaz de receber um valor de áudio por pacote de 20 Senhoras, o valor JJ para G.711 é 20 e é 2 para G.729. Para outros codecs, refira as [recomendações ITU](http://www.itu.int/home/index.html).

#### <span id="page-3-0"></span>Configuração padrão

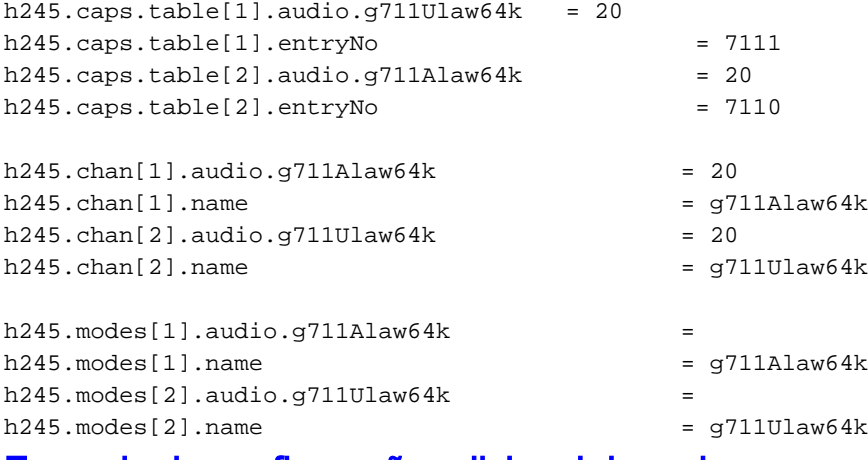

#### <span id="page-3-1"></span>Exemplo de configuração adicional do codec

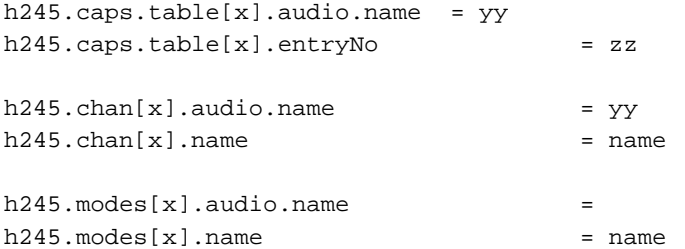

<sup>x</sup> são um [x] do deslocamento predeterminado da disposição que deva ser substituído por um número válido entre 1 e 20. Deve ser contínuo e original na configuração. o JJ é o multiplicador do quadro que é derivado dos quadros pelo pacote que um codec específico pode apoiar pelo ITU. o zz é um número que seja escolhido identificar o codec no aplicativo. Para um intervalo válido, veja a seção do [codec dos recursos de terminal H.245 d](#page-1-2)este documento.

#### <span id="page-3-2"></span>Exemplo de configuração dos codec de áudio G.729 com MML

```
prov-sta::srcver="active",dstver="Add_Codec_G729"
prov-add:name="H245",caps.table[4].audio.g729="2"
prov-add:name="H245",caps.table[4].entryno="729"
prov-add:name="H245",chan[4].audio.g729="2"
prov-add:name="H245",chan[4].name="g729"
prov-add:name="H245",modes[3].audio.g729=""
prov-add:name="H245",modes[3].name="g729"
prov-cpy
```
### <span id="page-3-3"></span>Informações Relacionadas

- [Transfira SUA liberação](//www.cisco.com/tacpage/sw-center/sw-voice.shtml?referring_site=bodynav) (o [clientes registrados somente](//tools.cisco.com/RPF/register/register.do))
- [Notas Técnica para o PGW2200](//www.cisco.com/en/US/products/hw/vcallcon/ps2027/prod_tech_notes_list.html?referring_site=bodynav)
- [Exemplos de configuração para o PGW2200](//www.cisco.com/en/US/products/hw/vcallcon/ps2152/index.html?referring_site=bodynav)
- [Suporte à Tecnologia de Voz](//www.cisco.com/en/US/tech/tk652/tsd_technology_support_category_home.html?referring_site=bodynav)
- [Suporte de Produtos de Comunicação de Voz e de IP](//www.cisco.com/en/US/products/sw/voicesw/tsd_products_support_category_home.html?referring_site=bodynav)
- [Troubleshooting da Telefonia IP Cisco](http://www.amazon.com/exec/obidos/tg/detail/-/1587050757/002-9901024-1684829?referring_site=bodynav)
- [Suporte Técnico Cisco Systems](//www.cisco.com/cisco/web/support/index.html?referring_site=bodynav)